# $\left[\odot\right]$  trilan.ru

делаем хорошо или не делаем совсем

РАБОТА С САЙТАМИ ПОД ФИЛЬТРОМ ПФ

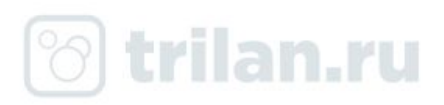

Скорее всего, причиной изменения позиций Вашего сайта стало использование некорректных методов поискового продвижения ( http://company.yandex.ru/rules/optimization ), например:

- эмуляция действий пользователей поисковой системы

( http://webmaster.ya.ru/replies.xml?item\_no=10399 ) ;

- массовое использование SEO-ссылок

( http://webmaster.ya.ru/replies.xml?item\_no=325 ).

Вероятно, для продвижения Вашего сайта были использованы сервисы или программы, реализующие подобные методы. **Такие как \*\*\*\*\*\*\*\*, Movebo, WebEffector, SerpClick, Seopult и тп.** Возможно, это было сделано компанией, оказывающей услуги поискового продвижения для Вашего сайта.

Отказ от использования некорректных методов продвижения и оптимизация сайта в интересах пользователя позволят восстановить доверие поисковой системы и занять достойные позиции в выдаче.

С уважением, Платон Щукин

Служба поддержки Яндекса http://help.yandex.ru/

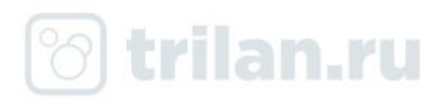

### Как лучше менять домен при фильтре за накрутку ПФ в Яндексе?

#### Как обойтись без смены доменного имени ?

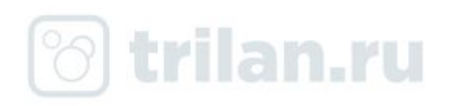

### ЧТО делать с такими проектами, когда они пришли в работу?

#### **Подготовка и определение стратегии**

- Диагностика фильтра
- Оценка рисков, смотрим если что терять
- Проводим внутреннюю оптимизацию всего сайта
- Пишем контент для всех страниц (запросов), размещаем на сайте
- Ждем индексации контента и снимаем ежедневно позиции по запросам
- Собрали необходимую историю сайта и строим стратегию, исходя из полученных данных

### Переезд на новый домен

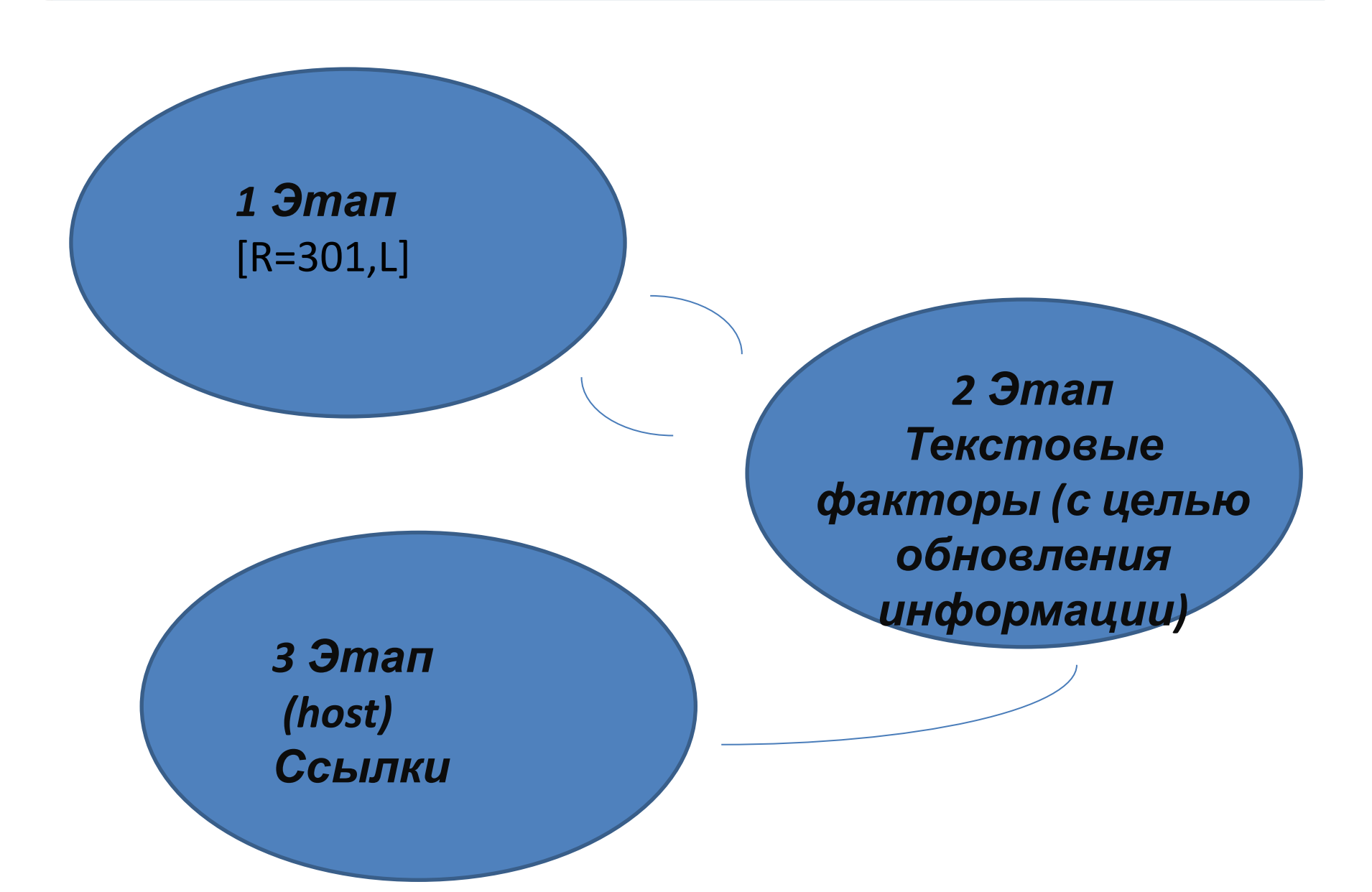

trilan.ru

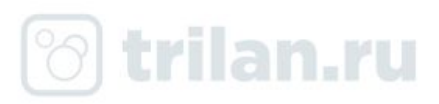

### Этапы наложения фильтра

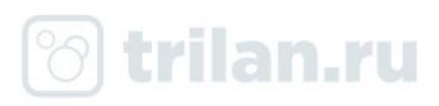

### Проект 1

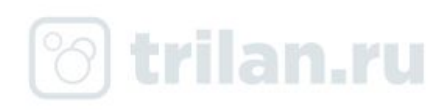

### $\begin{array}{ccc} 1 & 1 \\ \end{array}$   $\begin{array}{ccc} 2 & 1 \\ \end{array}$

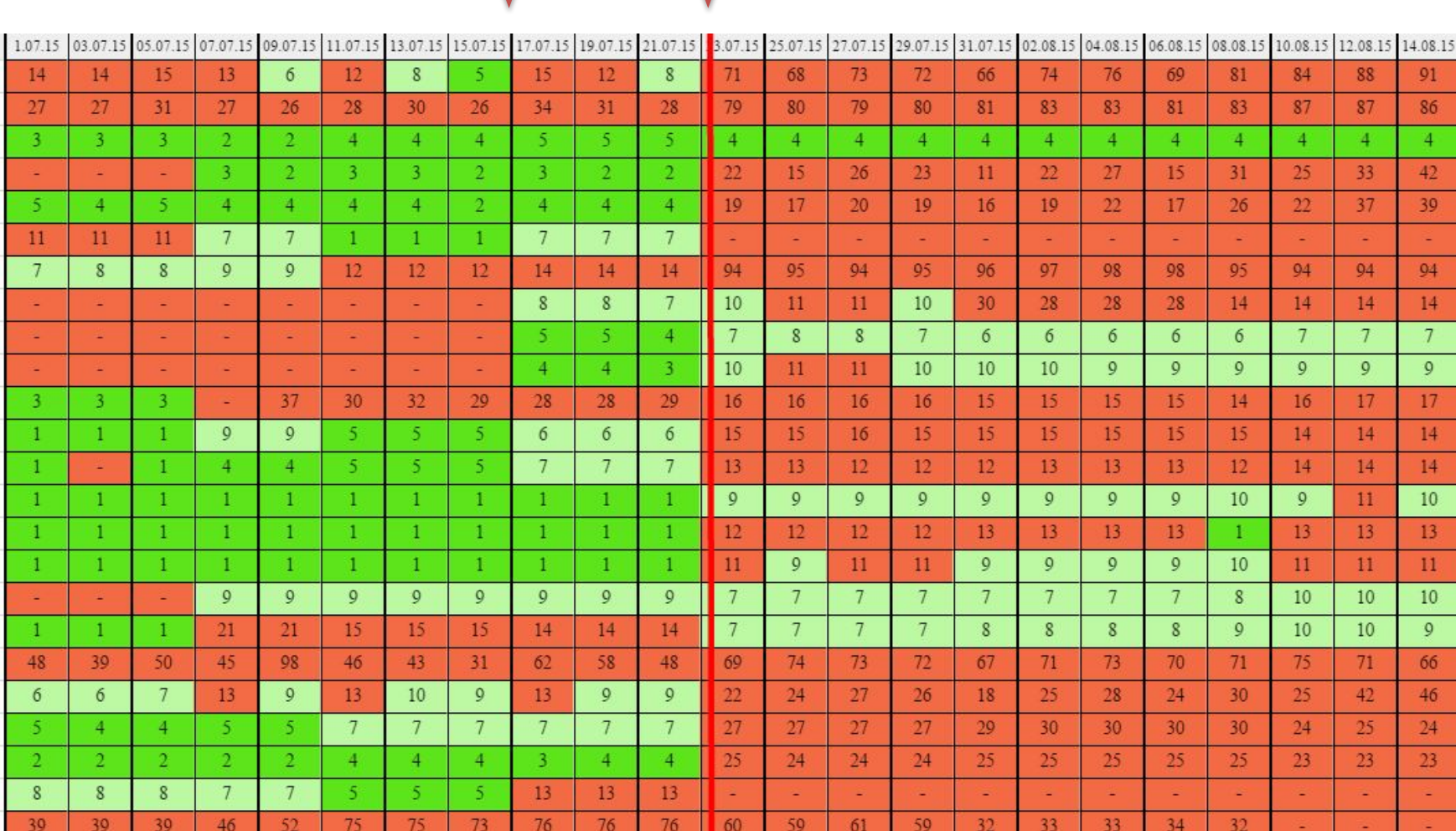

1  $\overline{1}$  2

₳

### Определить источник

#### накрутки

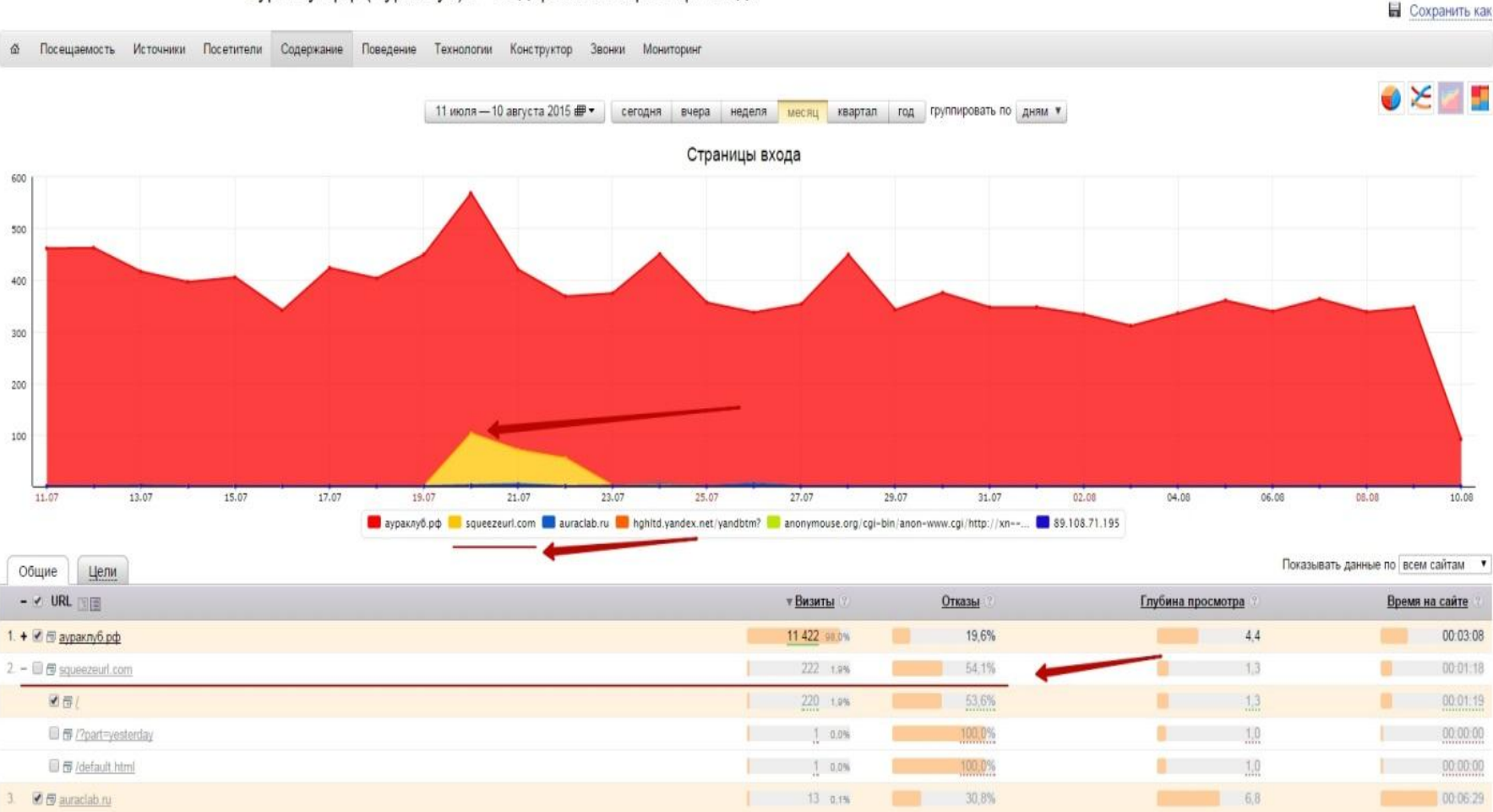

аураклуб.рф (АураКлуб) = - содержание: страницы входа

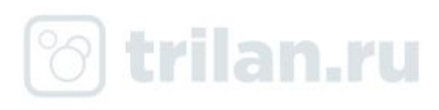

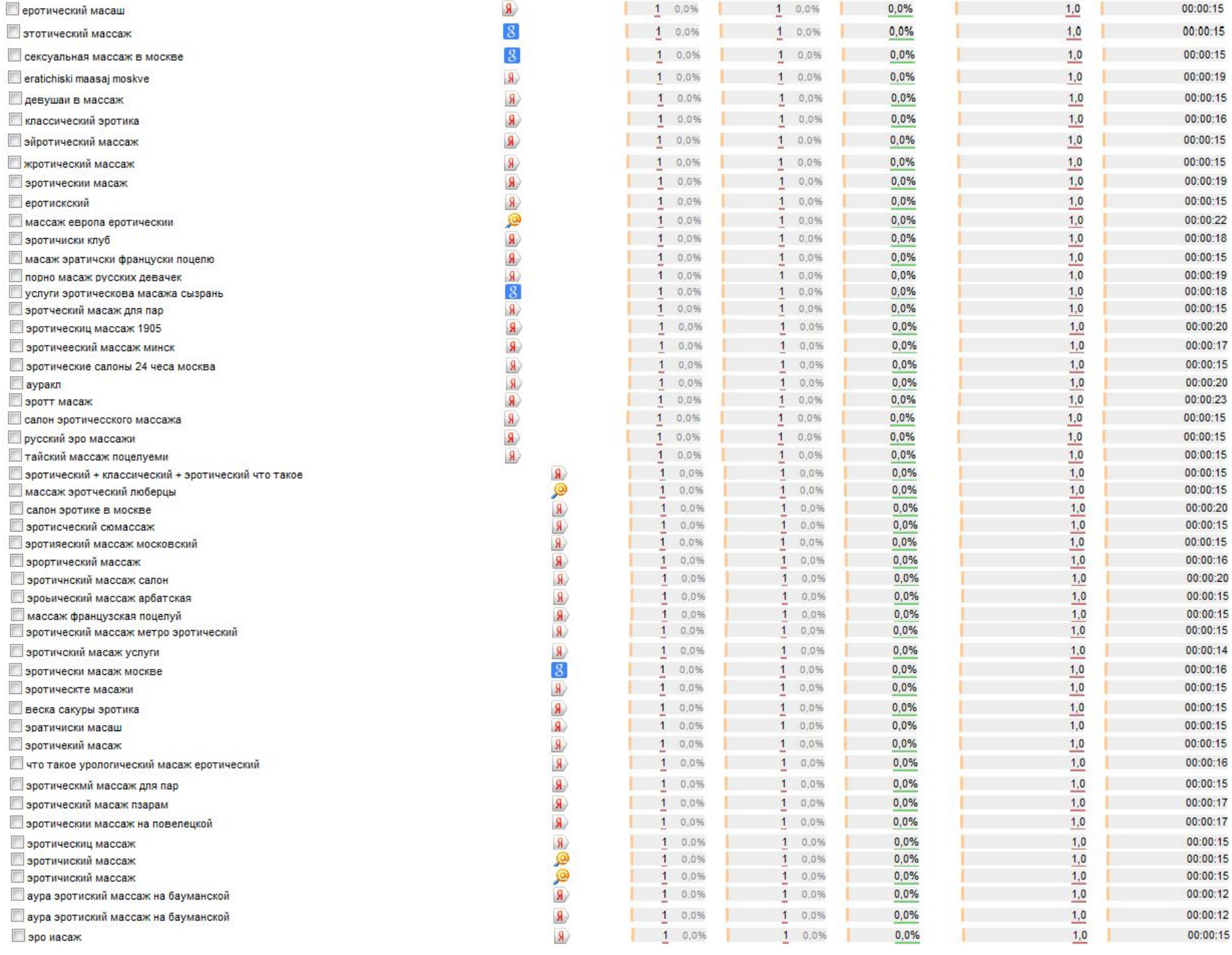

### Падение трафика

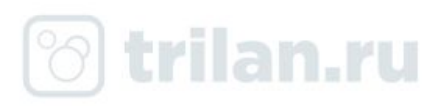

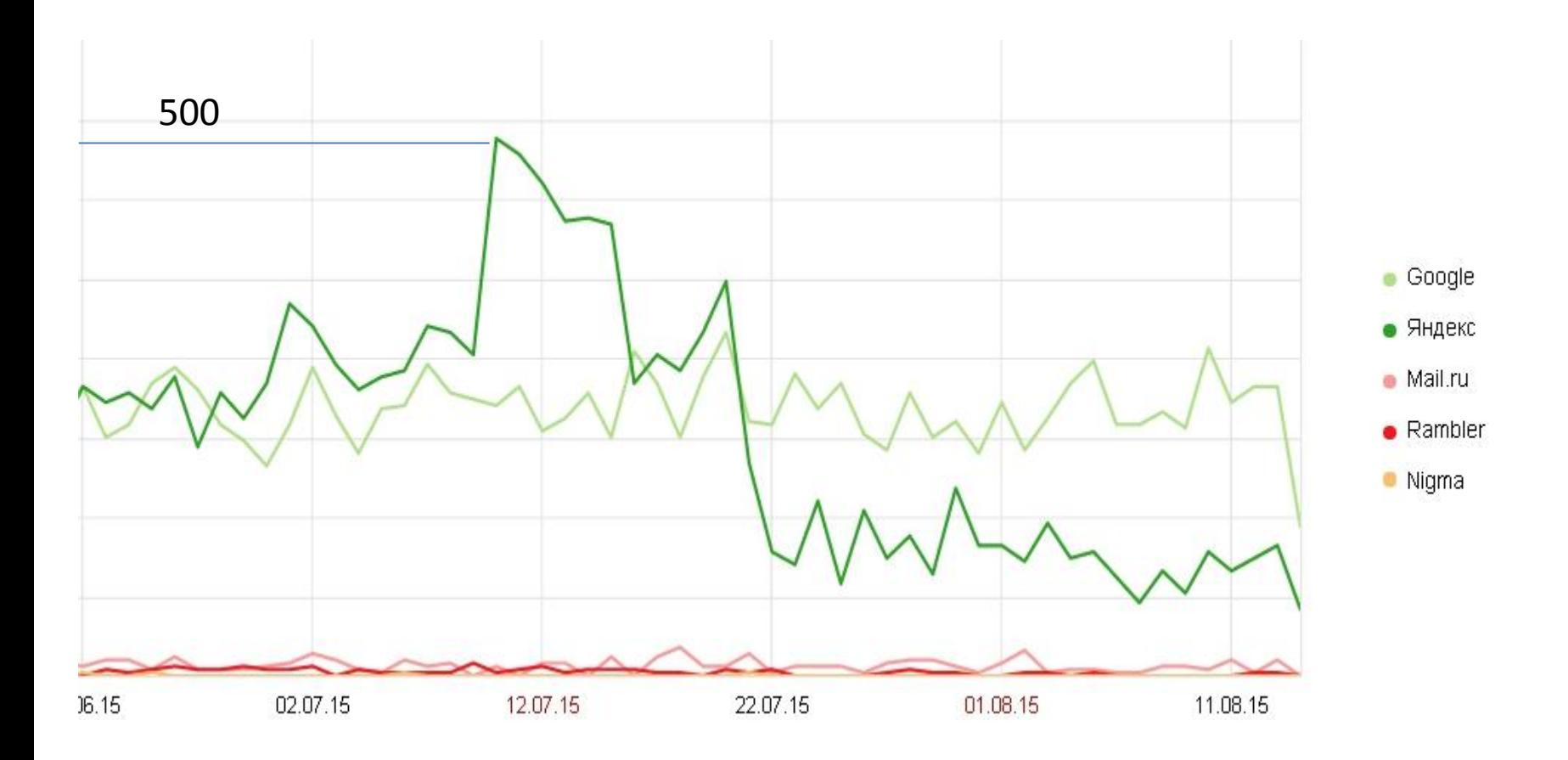

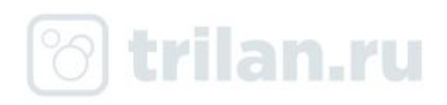

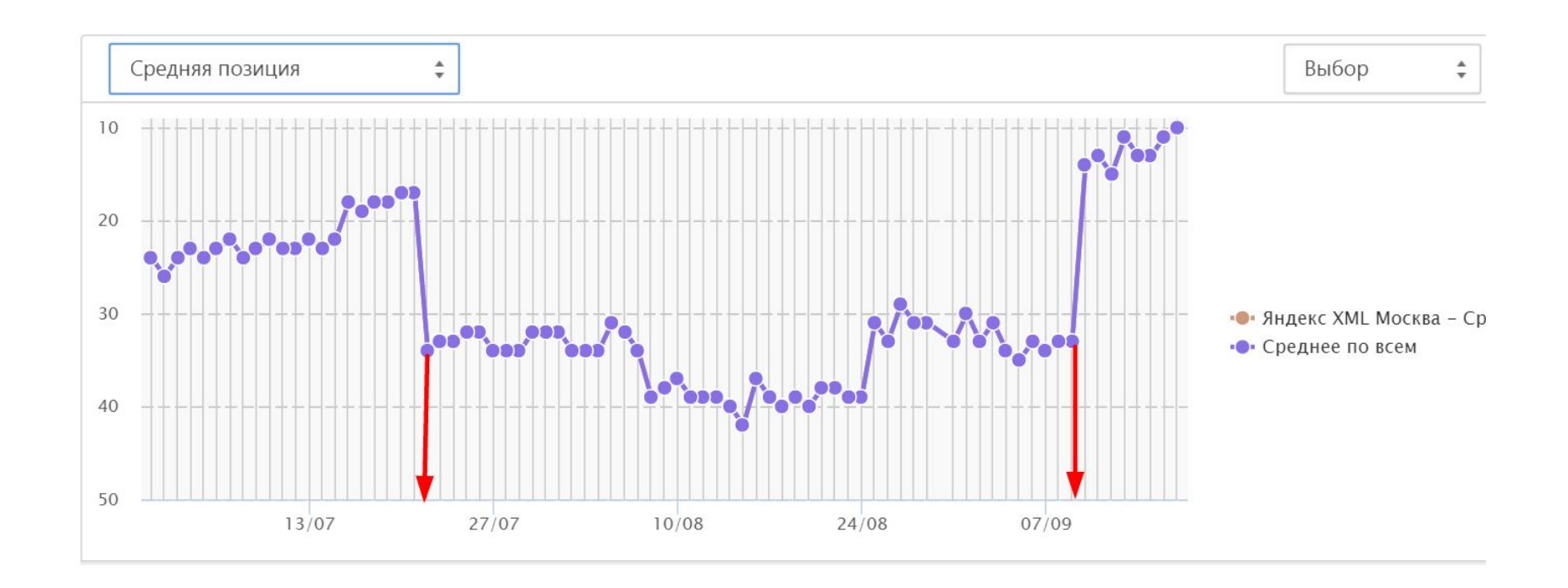

- 1. Дата наложения фильтра
- 2. Дата выхода из-под фильра
- Работы по выводу велись менее 2 мес.

#### Что делать если источник накрутки не определен ?

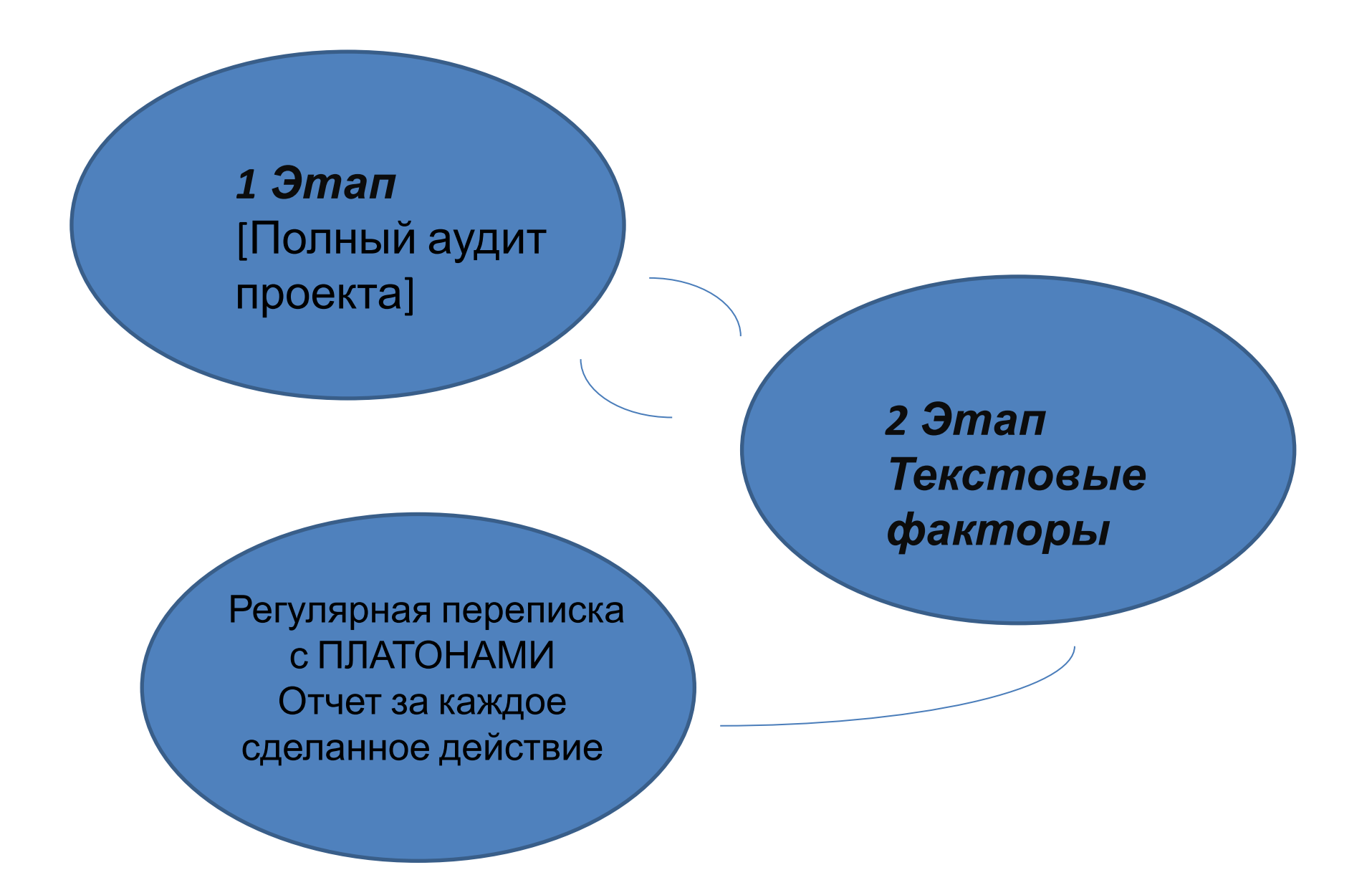

trilan.ru

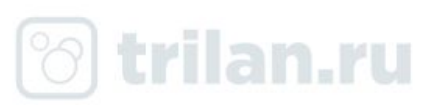

- Текстовый переспам
- Жуткий спам в метатегах
- Вхождение ключевого слова в заголовок <H>
- Многоуровневые или цикличные редиректы
- Битые ссылки
- Неуникальный контент, текст, графика, дизайн

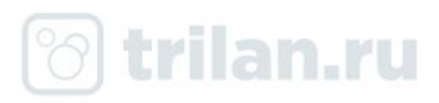

### Проект 2

### Strilan.ru

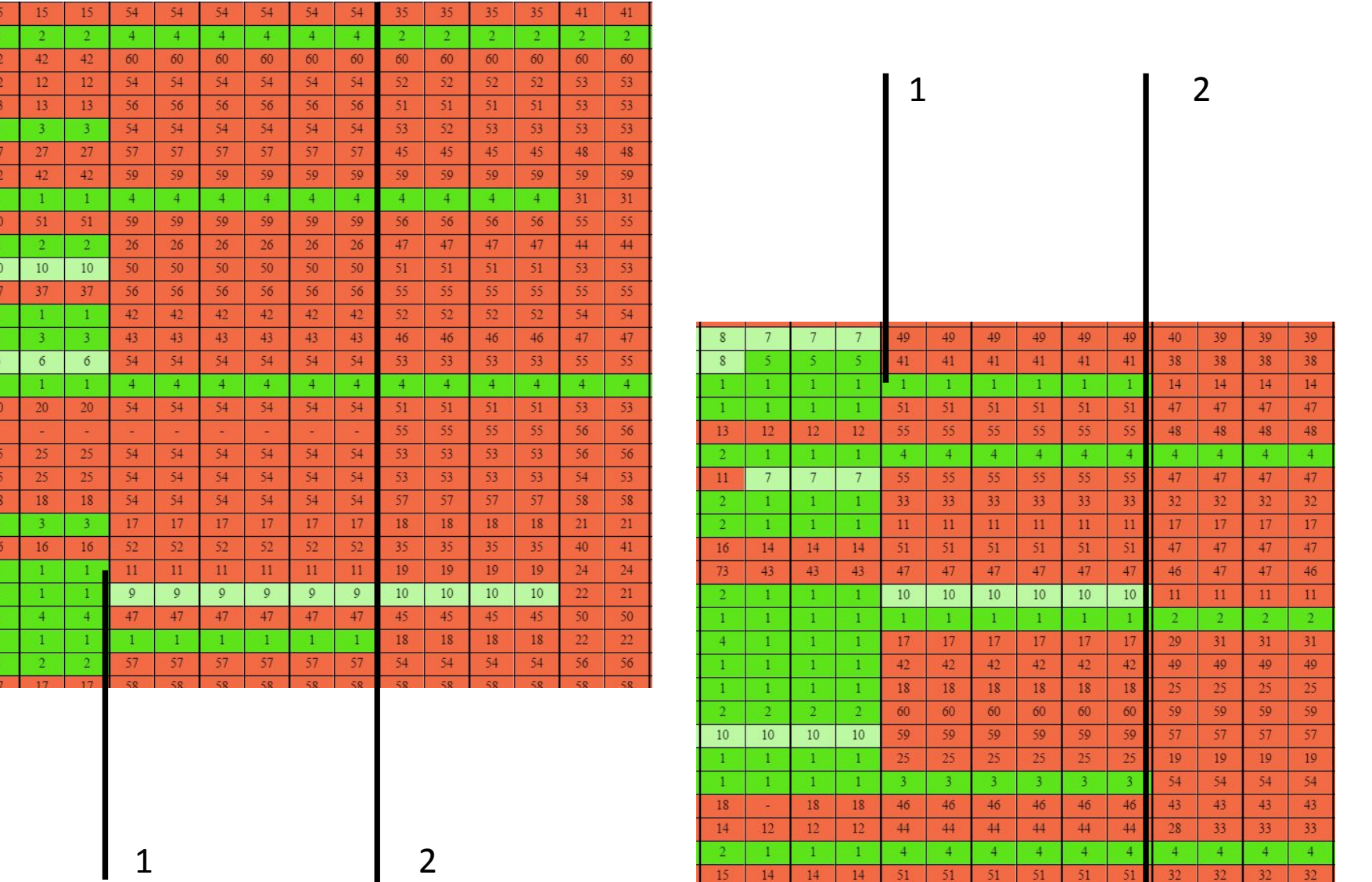

 $14$ 

15

 $14$ 

 $14$ 

 $51$ 

 $51$ 

 $51$  $51$   $51$ 

 $32$ 

 $51$ 

 $32$ 

 $32$ 

 $32$ 

 $12$  $\overline{2}$ 46  $\overline{12}$  $\overline{15}$  $-4$  $24$  $45$  $-4$ 45  $\overline{3}$  $12\,$  $\overline{1}$ 

 $\overline{23}$  $\pm$  $\overline{4}$  $\overline{4}$ 

 $\overline{1}$  $20\,$  $\sim$  $26$  $\overline{26}$  $17\,$  $10$  $16\,$  $\overline{2}$  $\overline{5}$  $\overline{4}$  $^{\circ}$  1  $^{\circ}$  $\overline{3}$ 10

 $\epsilon$ 

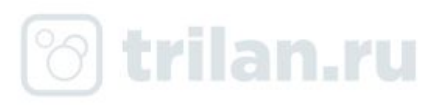

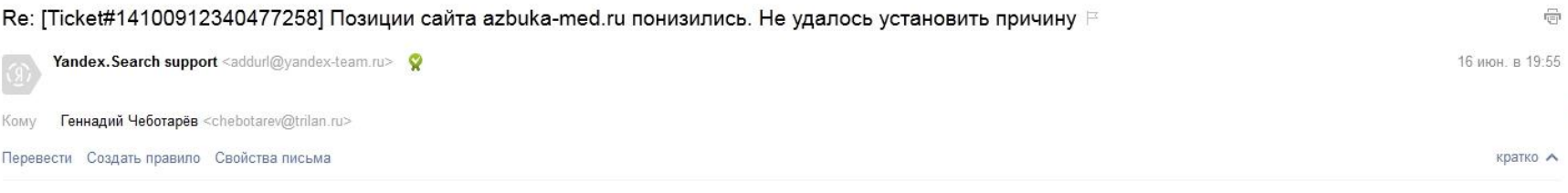

#### Здравствуйте, Геннадий!

Все-таки да, сняли.

 $\overline{\phantom{a}}$ С уважением, Платон Щукин Служба поддержки Яндекса http://help.yandex.ru/

**MARIN Геннадий Чеботарёв** <chebotarev@trilan.ru>

Платон, добрый день. Судя по последним изменениям с сайта все таки сняли фильтр?

Показать цитату целиком Показать всю переписку

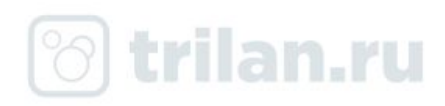

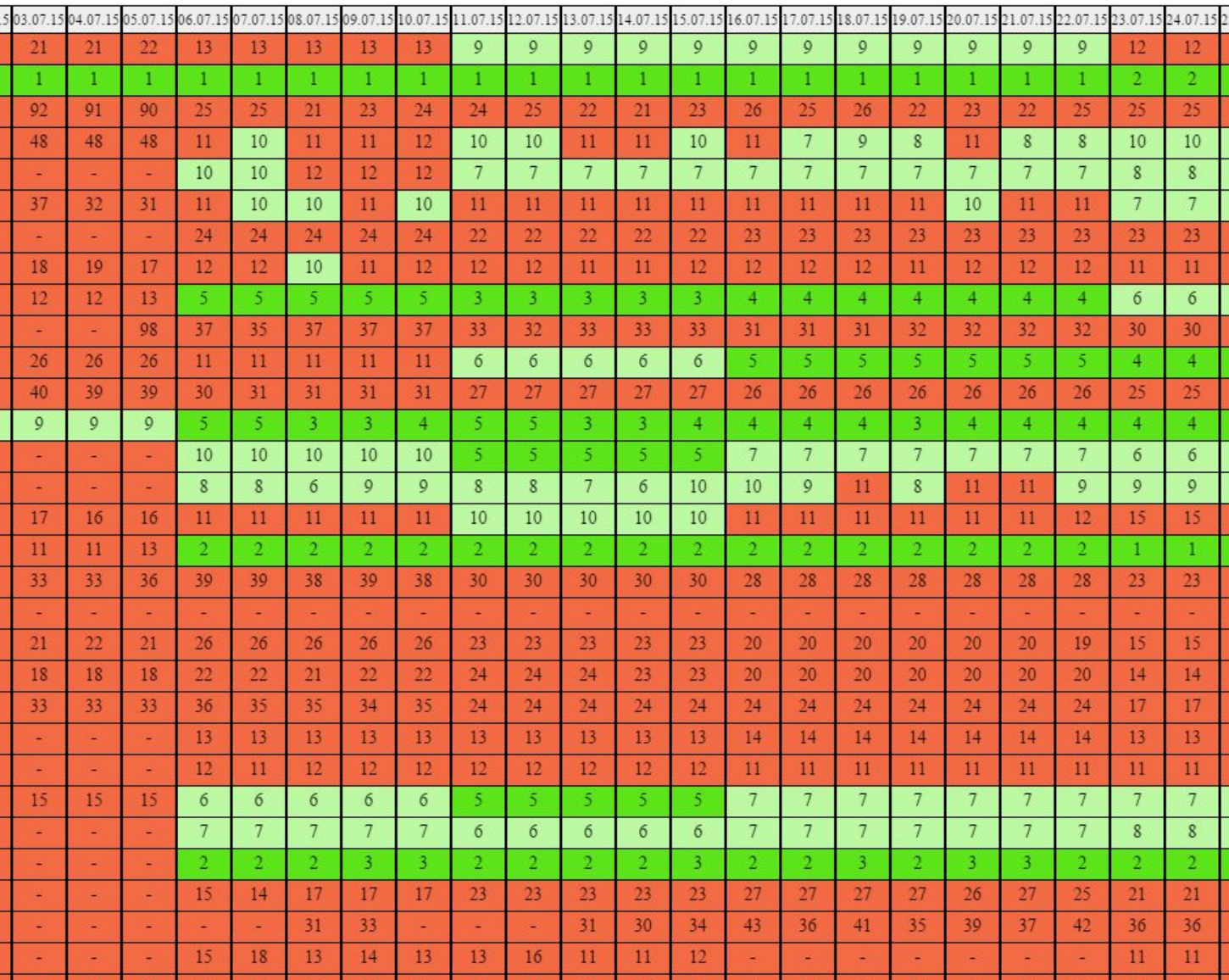

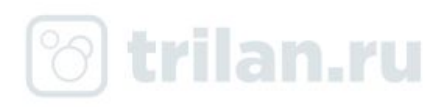

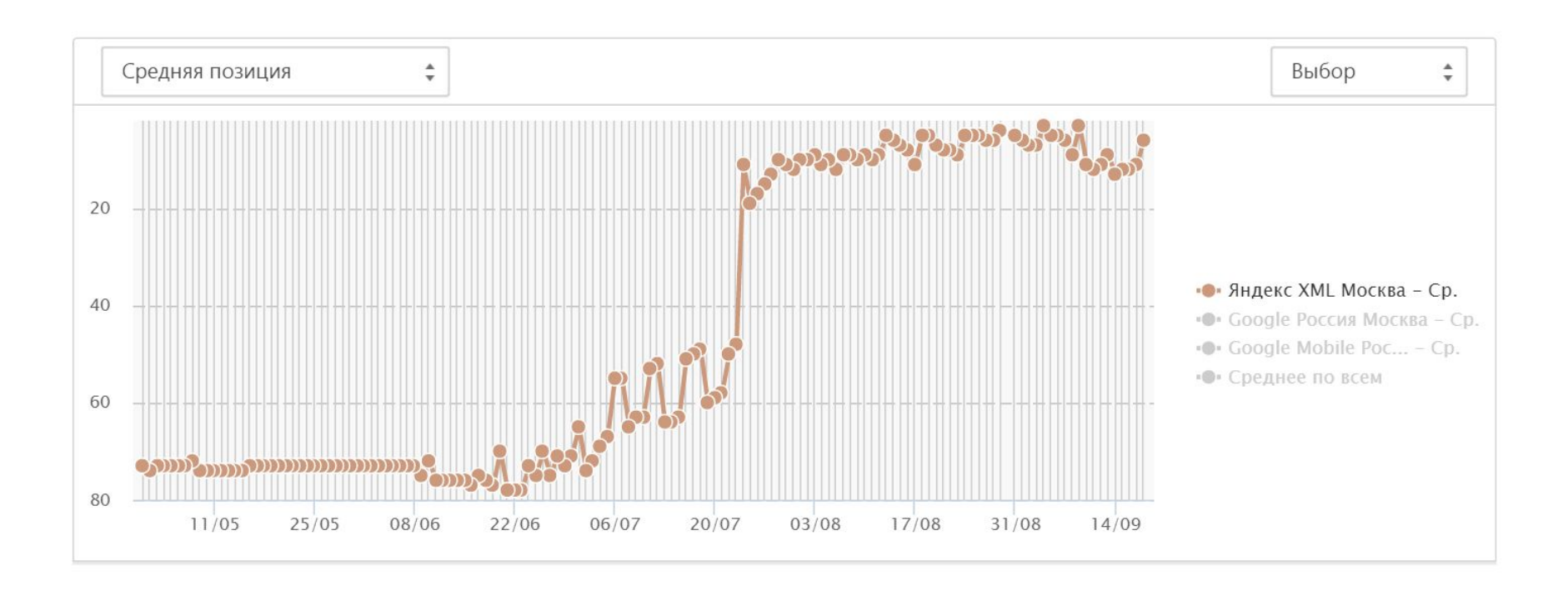

#### 11.05 переезд на новый домен 20.07 склейка зеркал, возвращение траффика

trilan.ru

- Наличие схемы проезда (прохода) к офису
- Наличие реквизитов компании на сайте
- Наличие контактных данных компании: телефон, офис
- Большой выбор для покупателя (несколько офисов, широкий ассортимент услуг, много предложений)
- Хорошие фото товаров (услуг)
- Быстрый поиск по параметрам (фильтры поиска)
- Цены на товары (услуги)
- Полное описание вашей компании в разделе «О компании»
- Фото сотрудников и офиса
- Читабельные тексты: форматирование, заголовки, абзацы, и. т.п.
- Возможность «пощупать» товар (услугу) на сайте (характеристики, описания, отзывы о товаре, посмотреть подробно.)
- Функциональный дизайн сайта, вызывающий доверие
- Сайт отвечает на все возможные вопросы посетителя (разнообразие информации)
- Бесплатная доставка или описаны подробные условия доставки (в т.ч. в регионы) для интернет-магазинов
- Наличие обзоров, советов (а не только коммерческая информация)

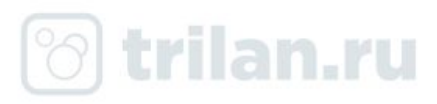

### **Инструменты, которые могут быть полезны при отборе доноров**

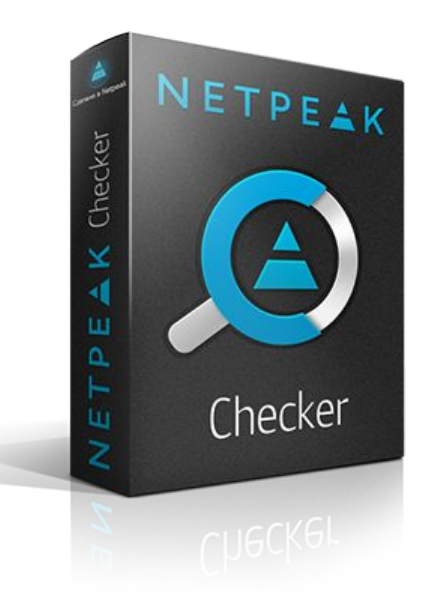

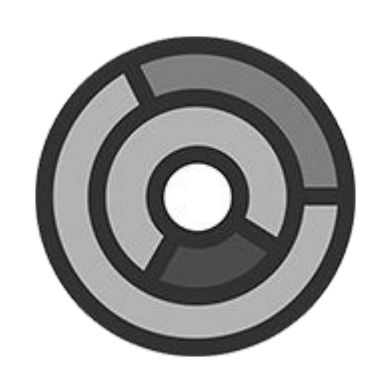

**Fast Trust**

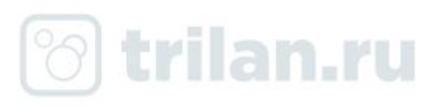

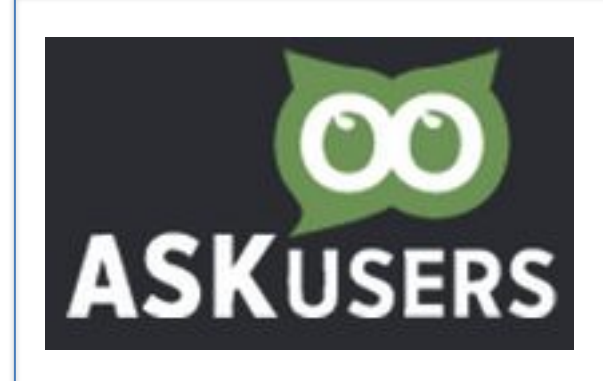

Улучшение Usability сайта с помощью реальных пользователей

## **(ADV ODKA** ever direct keywords analytics

анализирует топ20 результатов поисковой выдачи систем Яндекс и Google, включая органическую выдачу и блоки контекстной рекламы (SERP). Данные доступны по двум регионам: Москва и Санкт-Петербург

#### БОНУСЫ СЛУШАТЕЛЯМ

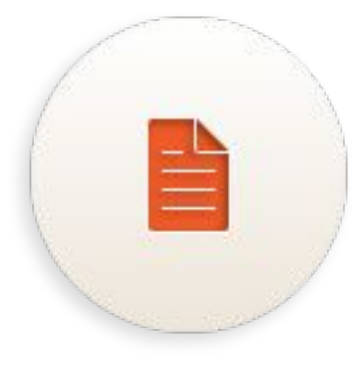

#### **1. Бесплатный аудит сайта**

#### НУЖНО ПРИСЛАТЬ ЗАЯВКУ НА van@trilan.ru прямо сегодня.

- тИЦ, PR сайта;
- количество проиндексированных страниц в поисковиках;
- количество внешних ссылок с сайта и на сайт;
- наличие сайта в популярных каталогах;
- определение количества посетителей, просмотров, ядра аудитории и т.д.;
- возраст домена и сайта.

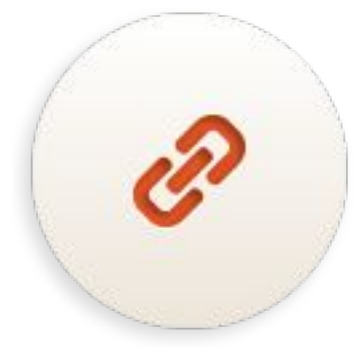

2. **25%** всех выплат клиента по услуге SEO для тех, кто заключит с ТриЛаном договор на партнерство до конца недели.

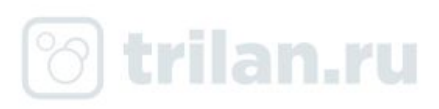

Контактная информация

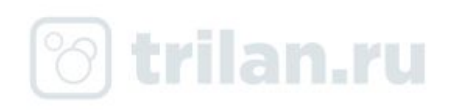

ул. Менжинского

Бабушки

ි trilan.r

пр-д Деж

### АНДРЕЙ ВОРОПАЕВ trilan.ru ISO 9001:2008 van@trilan.ru Skype: voropaev1972

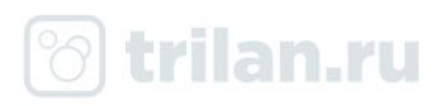

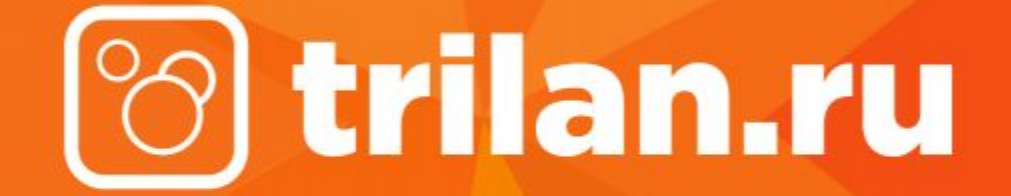

спасибо за внимание